# **Depth Logging Output Formats Supported By Knudsen Echosounders**

**ISAH:Knudsen:** outputs the depth to surface uncorrected for heave offset for a dual channel system. (ie. LF and HF channels.)

\$PKEL,007,hhmmss,LF,x.x,HF,x.x\*hh<cr><lf>

where: hhmmss = 320M system's time

 $x.x = depth expressed in meters, where x.x = xx.xx for depths < 100$ xxx.x for depths < 1000 xxxx. for depths < 10000 xxxxx for depths  $>= 10000$ 

**ISAH: Elac:** outputs the depth format that will interface with the Elac, STG 721C Depth Digitizer record format option on the ISAH package from Questor Tangent. This format outputs the depth to surface uncorrected for heave offset.

Low Frequency: AxxxxxxO<cr><lf> High Frequency: ExxxxxxO<cr><lf>

where:  $xxxxxx = depth expressed in centimetres.$ 

**Echotrac:** outputs Echotrac emulation string. This format outputs depth to surface corrected for heave.

Note: The echosounder only emulates the Echotrac output string. It cannot accept the annotation commands normally sent to an Echotrac system.

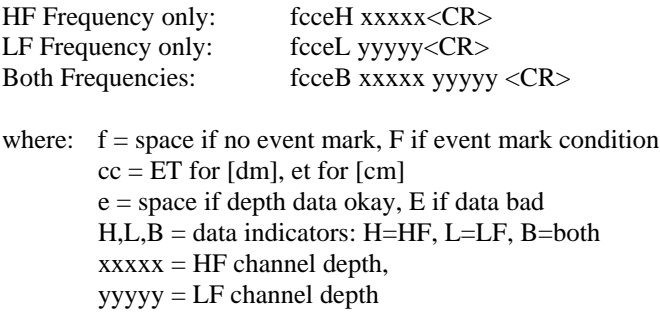

**Digitrace [dm]:** emulates Digitrace output string for systems that output the depth to decimeter resolution. Outputs depth to surface corrected for heave.

Note: The echosounder only emulates the Digitrace output string. It cannot accept the annotation commands normally sent to a Digitrace system.

HF Frequency only: fDTeH xxxxx<CR> LF Frequency only: fDTeL xxxxx<CR>

where:  $f = space$  if no event mark, F if event mark condition e = space if depth data okay, E if data bad  $H<sub>1</sub>L$  = data indicators: H=HF, L=LF  $xxxxx = depth$ ,

**Digitrace [cm]:** emulates Digitrace output string for systems that output the depth to centimetre resolution. Outputs depth to surface corrected for heave.

Note: The echosounder only emulates the Digitrace output string. It cannot accept the annotation commands normally sent to a Digitrace system.

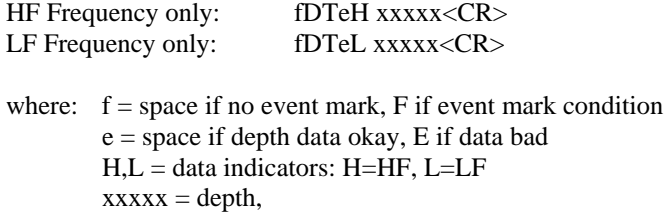

**Simrad EA200 (6 byte):** outputs depth to surface corrected for heave. Depth value expressed is HF depth value if Hf channel is turned on (regardless if LF is on), LF depth value if LF channel only is on.

**Dxxxxx** 

where:  $xxxxx = depth expressed in decimeters$ 

**Simrad EA200 (7 byte):** outputs depth to surface corrected for heave. Depth value expressed is HF depth value if Hf channel is turned on (regardless if LF is on), LF depth value if LF channel only is on.

#### Dxxxx.x

where:  $xxxx.x = depth expressed in metres$ 

**Deso 20:** emulates Deso20 system in both depth output and event mark input command.

For this emulation mode, the depth log output format supported is as follows:

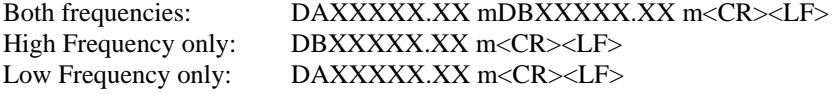

where: DB = high frequency channel identifier  $DA = low frequency channel identifier$  $X =$  number 0 ... 9 m = meter units identifier.

The text annotation format supported is as follows:

TXxxxx....xxxx<CR><LF>

where  $TX = text$  identifier  $x = ASCII$  character between 20h and 7Fh.

When this line is received by the sounder, the ASCII characters are stored in the event mark annotation buffer. If an invalid character or more than 50 characters are received, the entire data line received is discarded and the event mark annotation buffer is cleared.

EM3<CR><LF>

When this line is received by the echosounder, it creates an event mark with the current contents of the event mark annotation buffer.

#### **NMEA: SDDBT (HF)**outputs depth to transducer

\$SDDBT,x.x,f,x.x,M,x.x,F\*hh<CR><LF>

### **NMEA: SDDBT (LF)**

\$SDDBT,x.x,f,x.x,M,x.x,F\*hh<CR><LF>

**Serial to BCD (HF) - special case compilation** Outputs depth to surface corrected for heave.

; <STX><POL><DATA><L/K><G/N><STATUS><CR><LF> ; ; where:  $STX = 02h$  $POL = polarity = 02h$  for plus, 2Dh for minus  $DATA = seven character with embedded decimal point,$ leading zeros suppressed as 02h  $L/K$  = units:  $L(4Ch)$  for pounds,  $K(4Bh)$  for kilograms  $G/N =$  Gross or Net mode:  $G(47h)$  or N(4Eh)  $STATUS$  = Space (02h??) for normal,  $M(4Dh)$  for motion, I(49h) for invalid data, O(4Fh) for over/under range

#### **Serial to BCD (LF) - special case compilation**

; <STX><POL><DATA><L/K><G/N><STATUS><CR><LF> ; ; where:  $STX = 02h$ POL = polarity = 02h for plus, 2Dh for minus  $DATA = seven character with embedded decimal point,$ leading zeros suppressed as 02h  $L/K$  = units:  $L(4Ch)$  for pounds,  $K(4Bh)$  for kilograms  $G/N =$  Gross or Net mode:  $G(47h)$  or N(4Eh)  $STATUS$  = Space (02h??) for normal, M(4Dh) for motion,  $I(49h)$  for invalid data,  $O(4Fh)$  for over/under range

**PKEL**: a user-configurable format that can output any of the following: time-stamps, depths referenced to various offsets, heave, position, latency values, speed of sound, and a user-defined header.

The PKEL depth log output string can be configured by the user to contain any combination of the fields listed in the following table. The fields appear in the output string in the same order listed below. If a field is selected but no data is available (ie. heave field selected but no heave device selected), the field position is filled with dashes. All the fields are fixed fields, meaning they do not vary in size regardless of the data. Fields are separated by commas except Time and Milliseconds.

Two methods are available for configuring the output string format:

1) A Windows serial utility program, 320CFG.EXE, is provided with the Echosounder to allow the users to easily modify the depth log format to suit their individual needs. This program communicates with the echosounder's monitor port on COM3 via a null modem RS-232 serial cable.

2) It is possible to send the appropriate instruction directly to the echosounder monitor using any standard communications package with a simple null modem RS-232 serial cable.

The echosounder uses a 32-bit code to setup the configuration of the depth log string. This code is displayed in the secondary function interface menu as a hexadecimal value. The Windows utility program, 320CFG.EXE, automatically sets this code

value and sends it to the echosounder. Users familiar with binary and hexadecimal conversions can easily compute the appropriate code value to send to the echosounder for a given configuration. The bit corresponding to a field in the code word is set to 1 to select the field for output, and is reset to 0 to deselect the field.

### **Example 1:**

To setup the Hypack compatible string select the following fields: HF depth corrected for draft, LF depth corrected for draft, and Heave.

For the 32 bit code: LSW = 0000 0100 0000 0000b = 0400h  $MSW = 0000 1000 0000 0100b = 0804h$ 

Thus the instruction to send to the echosounder would be: \$PKEL30,1,0400,0804,<CR><LF>

This would result in a depth log string as follows: xx.xx,xx,xx,shhhhq<CR.<LF>

#### **Example 2:**

For the following code selection:

LSW = 1010 1001 1111 1001b = A9F9h MSW = 1111 1100 1010 1001b = FCA9h

the resulting instruction would be: \$PKEL30,1,A9F9,FCA9,MyString<CR><LF>

and the expected depth log format would be:

MyString,Fnnnn,ddmmyyyy,hhmmss.sss,ttttt,HF,xx.xx,f,sxx.xx,LF,xx.xx,f,sxx.xx,xxxx,shhhhq,tttt,ll ll.llllll,ooo oo.oooooo,tttt\*hh<CR><LF>

## **PKEL Depth Log String Format Fields**

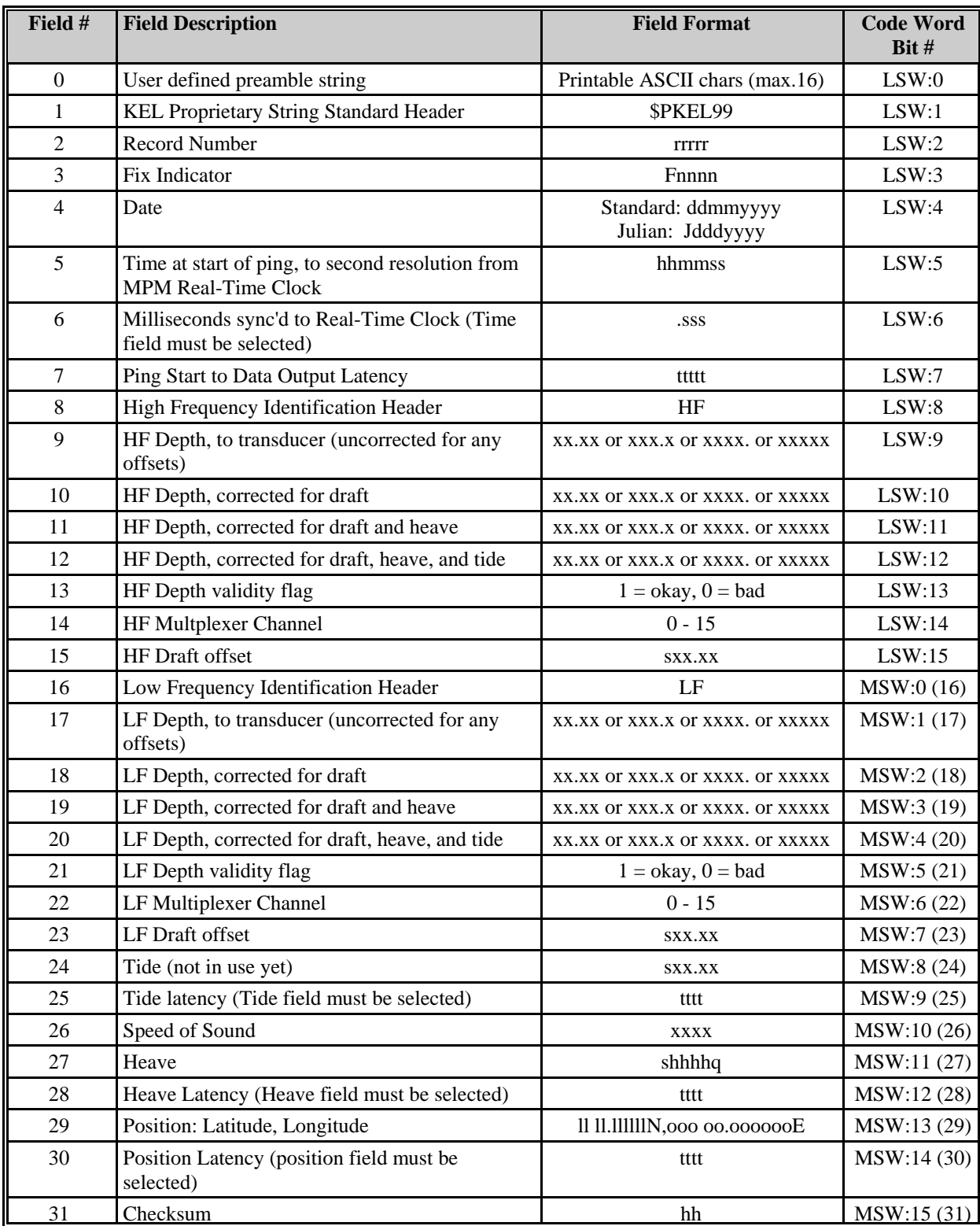